# AutoCAD Crack X64 [Updated-2022]

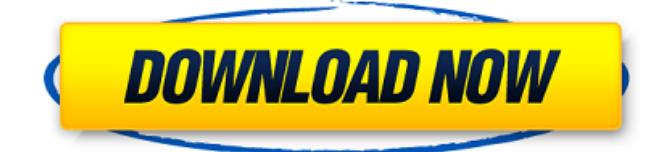

### **AutoCAD Crack + Download (2022)**

The user can draft geometry either on the computer screen or in an electronic page format. Drawing pages can be exported and viewed in other programs that support raster graphics. Such graphics programs include Microsoft Word, Microsoft Excel, Microsoft PowerPoint, OpenOffice, and Apple Pages. Figure 1. The installation procedure for AutoCAD Crack Keygen 2019. 1. Choose the Language. The native language for AutoCAD is English. Other languages are included as well. Figure 2. The main AutoCAD display screen. 2. Choose Start. From the Start screen, select the language of your choice, as indicated in Figure 1. The AutoCAD installation wizard will start. 3. Specify a location for the AutoCAD installation. The installer will guide you through a series of screens to determine where to install the program. You must indicate a folder where the installer will install the program. 4. Specify the installation type. The type of installation can be varied depending on your preferences. These include Desktop, Standalone, Home, and USB Installer. The AutoCAD 2019 Desktop installation requires a 64-bit operating system. If you are installing AutoCAD 2019 on Windows 10, you must be a registered Windows 10 user. The Autodesk Installer for AutoCAD 2019 is an online installer. It can be used for many applications by a registered user. The Standalone version includes a full standalone AutoCAD application. It does not require internet access to the CAD server. The AutoCAD Home version is the AutoCAD software application that is installed on your Windows system. It is available as a standalone program or within the Autodesk suite. The AutoCAD USB Installer version is a standalone AutoCAD application that you can use to install AutoCAD 2019 on USB flash drives, such as USB thumb drives. 5. Select the default installation path. The installer can create a new directory, choose the default installation location, or move existing files to the installation location you specify. You must specify the directory, and the installation location must be on an existing drive or partition, or on removable media, such as a USB flash drive. 6. Specify the activation method. Choose to either make AutoCAD 2019 a Registered User or to keep the trial version. You can register in-process or later, after the trial version is activated. Select an activation code and then press OK. 7. You will now be asked

#### **AutoCAD [Win/Mac]**

Transparency in AutoCAD Crack Keygen 2008 In the 2013 release, AutoCAD Crack Mac and AutoCAD LT included a new transparency feature. New transparency settings were also added for many 2D and 3D commands, including drafting and printing. In the 2014 release, transparency has been extended to all 2D commands. Transparency is also in use in several 3D commands, including the Dynamo and AVI commands. AutoCAD 2010 is the first version of AutoCAD that supports transparency in certain 3D commands. Transparent images can be inserted and exported using DXF format. The 2013 release also included a new "Ray Tracing" mode. This is an extension of the transparency feature, which creates a new level of realism in the drawing. The Ray Tracing mode allows you to view a drawing with light rays cast through the transparent objects. AutoCAD 2016 introduced the concept of Application-Specific Data (ASD) as well as the ability to export certain AutoCAD drawings to the Microsoft Office file formats of PowerPoint and Excel. It also includes a concept called the Instant View, which is an automated update of the display of drawings when changes are made.

AutoCAD 2017 introduced the concept of "blocks" which can be rendered as a single entity in a drawing. They can be placed in a defined position, and their features can be added to the drawing. Blocks can be placed in groups which can then be exported as a package, and can be imported into other drawings. AutoCAD 2018 has a concept of slices that allows a user to add a 2D rendering on top of a 3D model. Slices can be placed in a defined location in a 3D model, and can be displayed at different levels of clarity. Slices can be exported as an AVI file, that can be played in a 3D application such as Fusion 360. Add-on Applications AutoCAD itself is a very capable drawing package, but the real power of AutoCAD is made available to the end-user by a number of application and product developers. Most of these applications are AutoCAD-based, and are developed on top of the AutoCAD API. AutoCAD Extensions The term AutoCAD extension usually refers to 3rd-party tools developed for AutoCAD, such as 3D solid modeling tools, 3D rendering tools, and other utilities which add functionality to AutoCAD. 3D object files generated by 3D modeling packages a1d647c40b

# **AutoCAD Crack+ Activation Key [32|64bit]**

Download this software for Free Download the latest version of the software Now use the following code to activate the software [ScreenShot1] Create a new project in Autodesk AutoCAD [ScreenShot2] Now click on the Template tab [ScreenShot3] Now click on the Activate button [ScreenShot4] My Article But to find a job in this market takes more than just random applications and hope. I mean, you have to actually make yourself known to the companies you're targeting. And it's not always easy to do that from home, as I've struggled to find a way to make my background useful to any company. So, last week I gave myself a challenge: I'd create a fake company that I'd email my resume to, and see what happened. Would they respond? Would they ask for an in-person interview? I haven't heard from any of them, not even in my fake company's name. I'd love to hear what you think of my article, or if you're facing a similar situation and would love some tips on how to get noticed in this market. Thanks, Gatsby Hi Gatsby, I used to live in the Boston area myself and when I was looking for work I ran into a similar problem. I've noticed that most of the companies that I hear about in this city are either already profitable or close to it, so it's an easier transition for them to take a chance on you. It's definitely easier if you are living in Boston than if you live far away. If you live in NYC or SF, you may be able to "build a brand" in those cities by doing a lot of networking but that doesn't work as well if you live in the Boston area. In the end though I decided that I didn't want to work for an already successful company (good for you, that sounds like a great start) but I did want to work for a company that I could build my future with. I went ahead and started my own company (which I hope to expand and eventually sell) and have been working for it as a contractor for several months now. In the end, I had to live up to a certain standard in order to get hired. I had to do a lot of design work for free and show good results, and after doing

#### **What's New in the?**

The Feedback Import toolbar lets you bring feedback from PDFs or printed paper directly into your drawings. (video: 1:42 min.) Use Markup Assist to make sure that your drawings are ready for editing. You can turn on a label or dimension, add a note or tag, or specify the location of a feature. When you finish making changes to the drawing, simply click the Turn Off Markup Assist button to turn off the marker. This option allows you to keep your drawing open for editing. (video: 2:02 min.) The new Track button on the Markup Assist palette enables you to select and set a layout. If you place objects in the correct locations, AutoCAD will automatically arrange and update your drawing for you. (video: 1:43 min.) Continuous Customization: Keep your drawings up to date, and your workflows streamlined, with customizable, command-line profiles. You can store up to 5 profiles for each command. AutoCAD remembers the last profile that was used and selects it automatically for you. (video: 1:32 min.) Use the Profiles tool in the View menu to open a dynamic library of command-line profiles. You can now easily find, open, and customize profiles on the command line. (video: 2:27 min.) Save you time and effort by customizing AutoCAD with your favorite settings and workflows. Set up your own profile for the most efficient work and save time in the future. Create a dynamic profile library that you can quickly switch between. (video: 1:30 min.) Chart and Reports: Save time with live, responsive charts.

Use the new Range Chart tool to quickly see ranges of values in a selected set of objects. (video: 1:27 min.) Get the most out of Excel reports. Enter your data directly in the Excel sheet, or open an existing Excel file, and see it on your screen in 2D or 3D. Save time and effort by turning your Excel work into AutoCAD reports. (video: 1:45 min.) Time Machine: Save time by reverting to earlier versions of your drawings. The new Time Machine tool lets you easily return to a previous version of your drawing. (video: 1:52 min.) Revision-Control or other code-based file formats. The new Time Machine tool lets you return to

# **System Requirements For AutoCAD:**

Specifications: 1) The recommended system specifications for the game (including images) are listed below. - Recommended Minimum Specifications Operating System: Microsoft Windows 7, Windows 8, Windows 8.1, Windows 10 Processor: Intel Core i3 @ 2.4GHz or AMD Phenom II X4 @ 3.0GHz Memory: 4GB RAM Video: 2GB Video Memory (Minimum Specification) or GeForce GT 240 Hard Disk Space: 20GB Free Space Sound Card: DirectX 9 Compatible